# **Business Objects 4 2 Getting Started**

[EBOOKS] Business Objects 4 2 Getting Started. Book file PDF easily for everyone and every device. You can download and read online Business Objects 4 2 Getting Started file PDF Book only if you are registered here. And also You can download or read online all Book PDF file that related with business objects 4 2 getting started book. Happy reading Business Objects 4 2 Getting Started Book everyone. Download file Free Book PDF Business Objects 4 2 Getting Started at Complete PDF Library. This Book have some digital formats such us : paperbook, ebook, kindle, epub, and another formats. Here is The Complete PDF Book Library. It's free to register here to get Book file PDF Business Objects 4 2 Getting Started.

## **SAP BusinessObjects BI 4 0 The Complete Reference 3 E**

December 29th, 2018 - SAP BusinessObjects BI 4 0 The Complete Reference 3 E Cindi Howson Elizabeth Newbould on Amazon com FREE shipping on qualifying offers Publisher s Note

# **Amazon com ARIS Design Platform Getting Started with BPM**

January 7th, 2019 - This practical how to guide to both using the ARIS Design Platform and more importantly how to use it to create real business models follows Rob Davisâ€<sup>™</sup> hugely

#### Daveâ€<sup>™</sup>s Adventures in Business Intelligence

January 10th, 2019 - As a long time Business Objects user consultant trainer it has been interesting to watch the growth and evolution of BI tools I work for a fairly large company

## **WebAssign**

January 10th, 2019 - Online homework and grading tools for instructors and students that reinforce student learning through practice and instant feedback

### **Getting Started Amazon Web Services AWS**

January 11th, 2019 - Amazon Web Services is Hiring Amazon Web Services AWS is a dynamic growing business unit within Amazon com We are currently hiring Software Development Engineers

## **Flash Player Developer Center adobe com**

August 16th, 2012 - Adobe® Flash® Player is a lightweight browser plug in and rich Internet application runtime that delivers consistent and engaging user experiences

# **Getting Started with Android App Development AWS**

January 8th, 2019 - A brief introduction to getting started with native mobile application development on Android including developer environments

## project file layout visual layout

# **Access Freak Getting started with Microsoft R Access**

January 12th, 2019 - Access Freak Getting started with Microsoft R Access 2007 Step by Step Tutorials Samples

# **Getting started with Getting Things Done 43 Folders**

September 7th, 2004 - Getting Things Done succeeds because it first addresses a critical barrier to completing the atomic tasks that we want to accomplish in a given day That

# **Montana Business**

January 9th, 2019 - Montana s longest running web based business news portal promoting Montana Business amp Montana Lifestyle since 2005 Utilize hashtags mtbiz mttalent mtbenefits

### **SAP ONE Support Launchpad**

January 10th, 2019 - Note Your browser does not support JavaScript or it is turned off Press the button to proceed

#### **GitHub SeleniumHQ selenium google code issue archive**

January 11th, 2019 - Archive please see main selenium repo Contribute to SeleniumHQ selenium google code issue archive development by creating an account on GitHub

## **COBOL Wikipedia**

January 8th, 2019 - COBOL Ë^ k oÊŠ b É' l b É"Ë. l an acronym for common business oriented language is a compiled English like computer programming language designed for

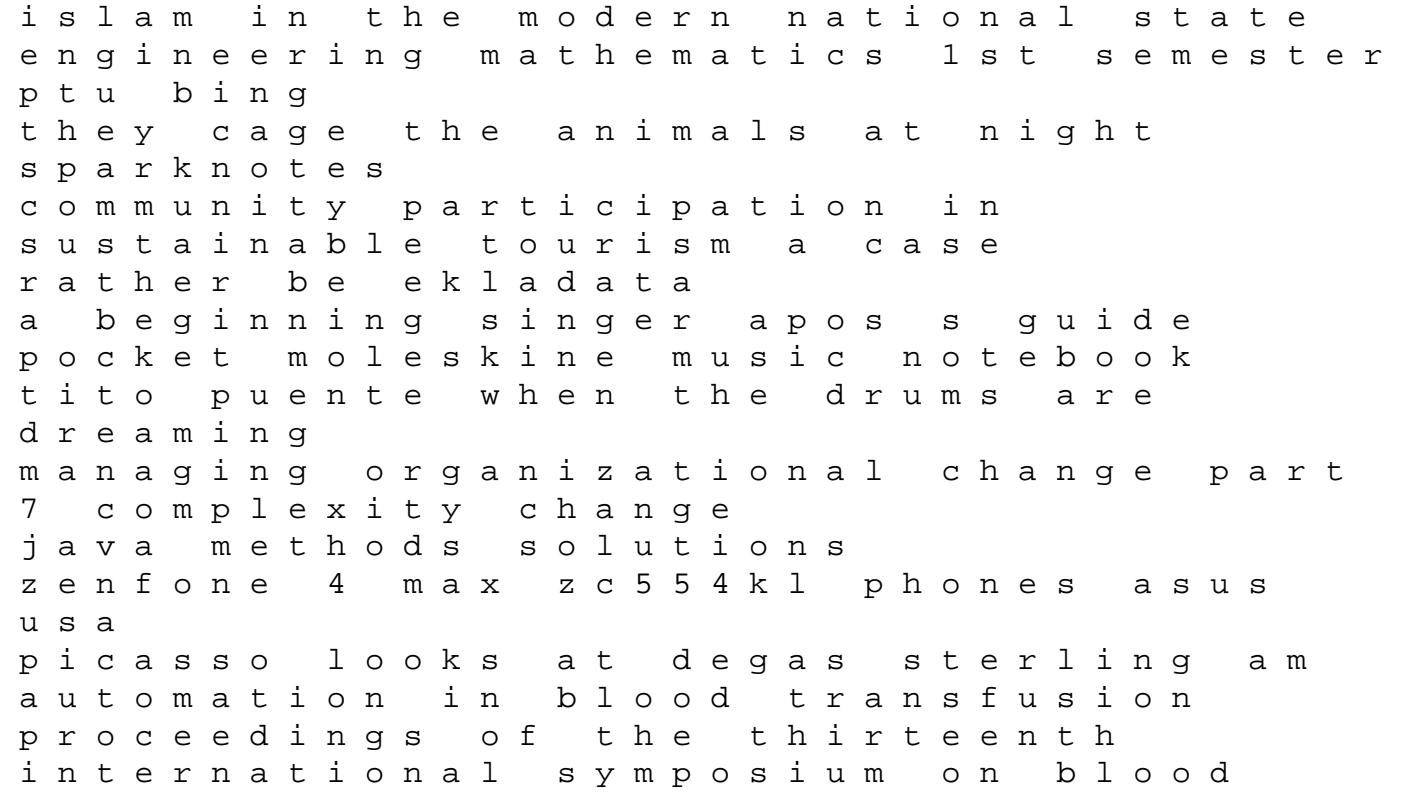

transfusion groningen 1988 organized by the red developments in hematology and immunology sarah plain tall movie guide content 1999 lexus gs300 owners manual download this man confessed by jodi malpas pharmacology and the nursing process 7th edition ebook farmers bulletin issues 368 384 d80 user manual new cambridge english